## SAP ABAP table RPBEN\_INV\_CTRL {ESS - Control Structure for Investments}

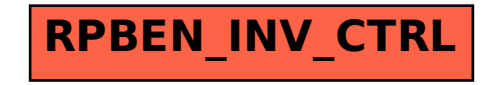